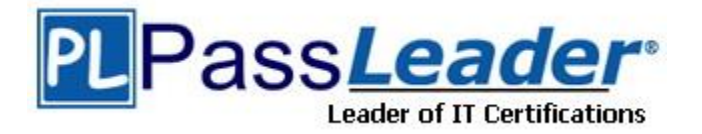

**Vendor:** HP

**Exam Code:** HPE2-T37

**Exam Name:** Using HPE OneView

**Version:** DEMO

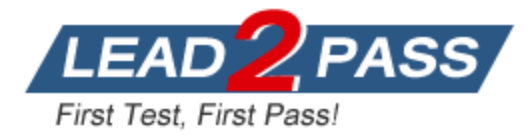

### **QUESTION 1**

Which statement about M-LAG setup is true?

- A. When combined with IRF, M-LAG will allow you to aggregate ports coming from clustered HPE Synergy Virtual Connect modules.
- B. M-LAG for HPE Synergy can be either single-homed or multi-homed, while for HPE BladeSystem only single-homed.
- C. sFLOW cannot be enabled if M-LAG is configured between HPE Synergy Virtual Connect modules in the same frame.
- D. M-LAG has to be defined manually for HPE BladeSystem, but it is automatically configured for HPE Synergy.

**Answer:** A

### **QUESTION 2**

L

Refer to the exhibit. Which statement about the logical interconnect shown is true?

Logical Interconnect 2 Edit

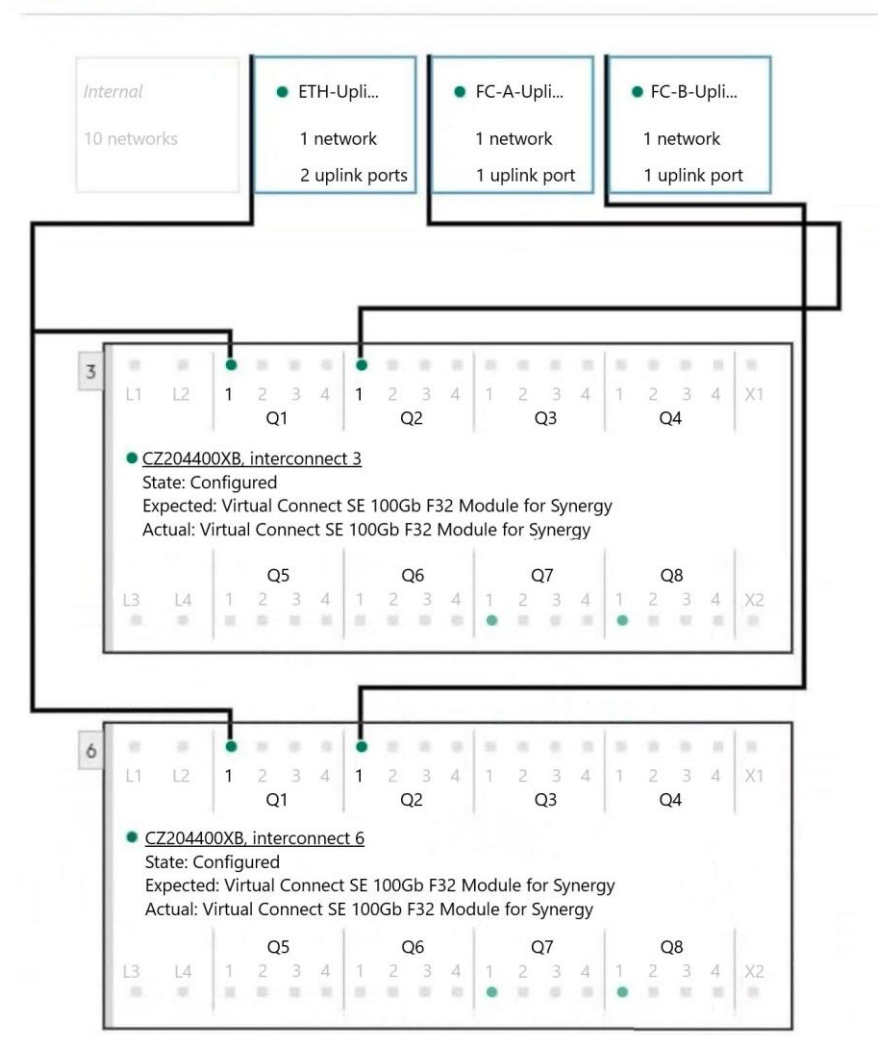

A. For FC uplink sets, an additional uplink from second module should be added for redundancy.

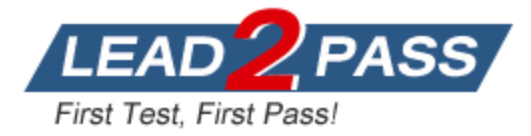

- B. The maximum supported number of the internal networks for logical interconnect is configured.
- C. Additional uplink ports can be added to ETH-Uplink to increase available bandwidth.
- D. FC uplinks are not supported and will be converted to FCoE or RoCE uplinks.

### **Answer:** C

#### **QUESTION 3**

Refer to the exhibit. Your customer wants to define a Logical Interconnect Group (UG) and set the redundancy of the master modules to highly available, but this option is not available. What is a possible reason?

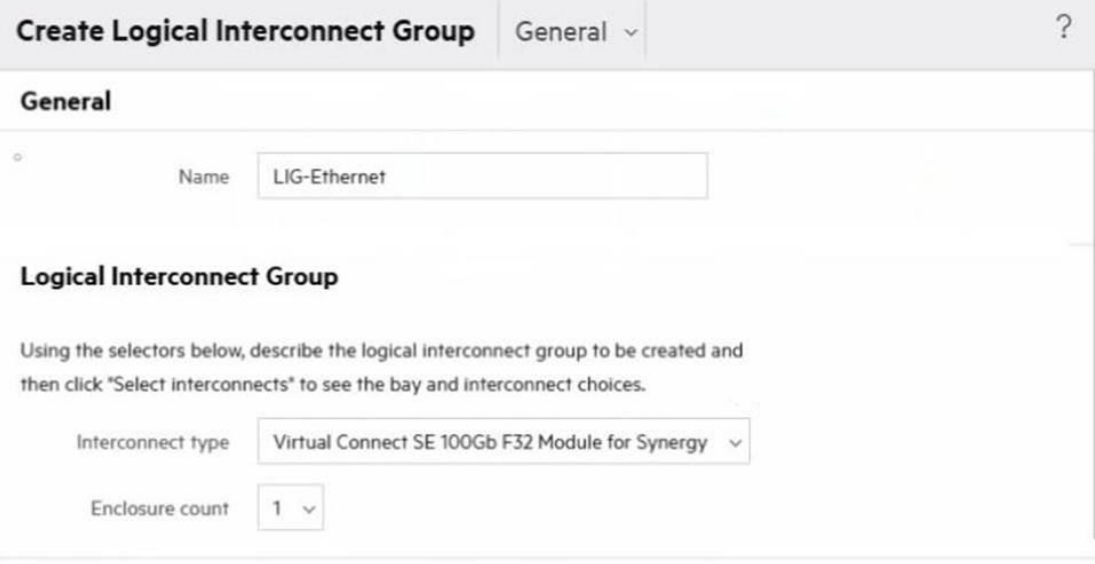

### **Logical Interconnect Group**

L

Using the selectors below, describe the logical interconnect group to be created and then click "Select interconnects" to see the bay and interconnect choices.

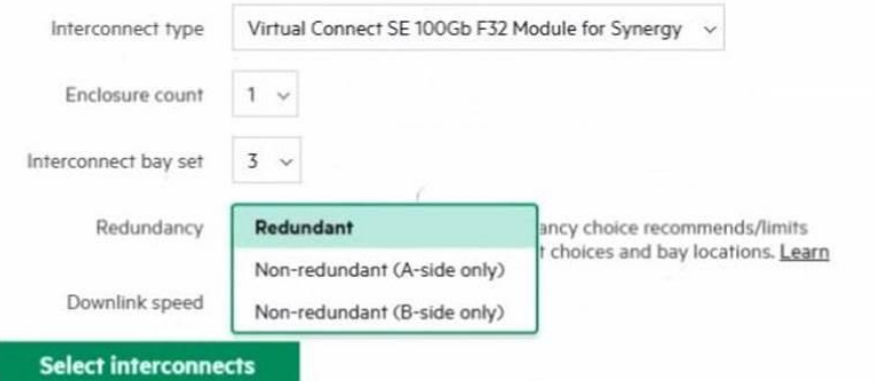

- A. There are not sufficient frames for highly available setup.
- B. Some master modules only support a redundant setup.
- C. Firmware on the master modules is too low to support highly available setup.
- D. A dedicated license must be added to HPE OneView to enable this feature.

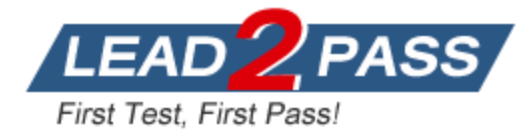

### **Answer:** B

### **QUESTION 4**

Which statement about a Logical Enclosure for HPE BladeSystem is Hue?

- A. A logical enclosure can have between 1 to 5 HPE BladeSystem c7000 enclosures.
- B. A logical enclosure must be created only for monitored HPE BladeSystem C700O enclosures.
- C. A logical enclosure is created automatically, and it is always based on a single enclosure.
- D. A logical enclosure can contain a mix of HPE BladeSystem c7000 and C3000 enclosures.

### **Answer:** C

### **QUESTION 5**

You try to add an HPE Primera array to HPE OneView, but you get a connectivity error. However, you can connect to the array using SSMC. What should you verify before adding HPE Primera to HPE OneView?

- A. whether WSAPI service is enabled on HPE Primera array.
- B. whether the appropriate license for HPE Primera Is available in HPE OneView.
- C. whether array management using HPE OneView is enabled in SSMC.
- D. whether there are at least two Fibre Channel networks defined in HPE OneView.

### **Answer:** A

### **QUESTION 6**

Your customer asks you if it is possible to perform HPE Synergy initial setup remotely. How should you respond?

- A. Remote HPE Synergy setup is possible if HPE Composer 2 is used and a DHCP server Is available in the management network.
- B. Remote HPE Synergy Installation can be done only if an additional set of the services was purchased together with hardware platform.
- C. HPE Synergy cannot be deployed remotely, as Initial setup must be performed using a local console connection.
- D. HPE Synergy can be configured remotely through a secure connection to the FLM if this option was enabled In the factory.

### **Answer:** A

#### **Explanation:**

https://techlibrary.hpe.com/docs/synergy/shared/setup\_overview/index.html

### **QUESTION 7**

L

You ate implementing an HPE Synergy solution with multiple frames in one management ring. Image Streamer is not a part of this solution. How can an IPv4 address pool defined by the administrator be used In HPE OneView?

- A. to provide static IP addresses to iLOs and interconnect modules if applicable
- B. to provide static IP addresses for an operating system running on a Compute Module
- C. to provide static IP addresses for Logical Interconnects and Logical Enclosures

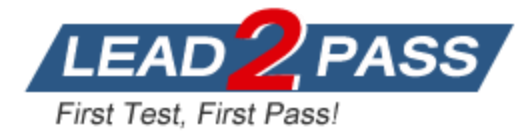

D. to provide static IP addresses for storage systems managed in HPE OneView

### **Answer:** A

### **Explanation:**

### Reference:

https://support.hpe.com/hpesc/public/docDisplay?docId=a00026422en\_us&docLocale=en\_US

### **QUESTION 8**

You want to add the latest IL0 firmware to an HPE OneView firmware repository. How can you complete this task?

- A. A PowerShell script must be used to upload IL0 firmware to the Internal or external firmware repository.
- B. A custom SPP iso Image must be created with the new IL0 firmware version and uploaded to the repository.
- C. An external repository must be created, because standalone components are supported only In an external repository.
- D. ILO firmware can be marked as a hotnx and uploaded directly to the Internal or external firmware repository.

### **Answer:** C

### **QUESTION 9**

Your customer plans to use HPE OneView to manage a small environment based on HPE ProLiant servers that includes G7 and Gen 10 systems. What should you explain to this customer?

- A. HPE Management Agent must he installed for HPE ProLiant Gen 10 servers.
- B. HPE ProLiant G7 and Gen10 cannot be managed using the same appliance.
- C. Not all of the features will be available for HPE ProLiant G7 systems.
- D. HPE ProLiant Gen 10 servers do not need an HPE OneView license.

### **Answer:** C

### **Explanation:**

Reference: https://support.hpe.com/hpesc/public/docDisplay?docLocale=en\_US&docId=emr\_naa00036908en\_us

### **QUESTION 10**

What is the best practice when deploying an HPE OneView appliance?

- A. Enable VMware Fault Tolerance if the appliance is deployed to a VMware hypervisor.
- B. deploy the appliance in a hypervisor cluster that Is not managed by OneView.
- C. Use thin-provisioning for the HPE OneView appliance to save storage capacity.
- D. Deploy two HPE OneView appliances and configure them in HA mode.

### **Answer:** B

L

### **Explanation:**

Reference: https://support.hpe.com/hpesc/public/docDisplay?docId=emr\_na-c03943722

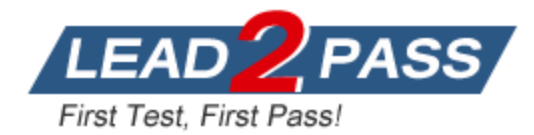

# **Thank You for Trying Our Product**

## **Passleader Certification Exam Features:**

- ★ More than **99,900** Satisfied Customers Worldwide.
- ★ Average **99.9%** Success Rate.
- ★ **Free Update** to match latest and real exam scenarios.
- ★ **Instant Download** Access! No Setup required.
- ★ Questions & Answers are downloadable in **PDF** format and **VCE** test engine format.

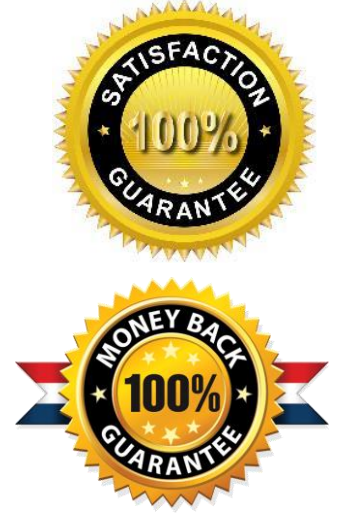

- ★ Multi-Platform capabilities **Windows, Laptop, Mac, Android, iPhone, iPod, iPad**.
- ★ **100%** Guaranteed Success or **100%** Money Back Guarantee.
- ★ **Fast**, helpful support **24x7**.

L

View list of all certification exams: <http://www.passleader.com/all-products.html>

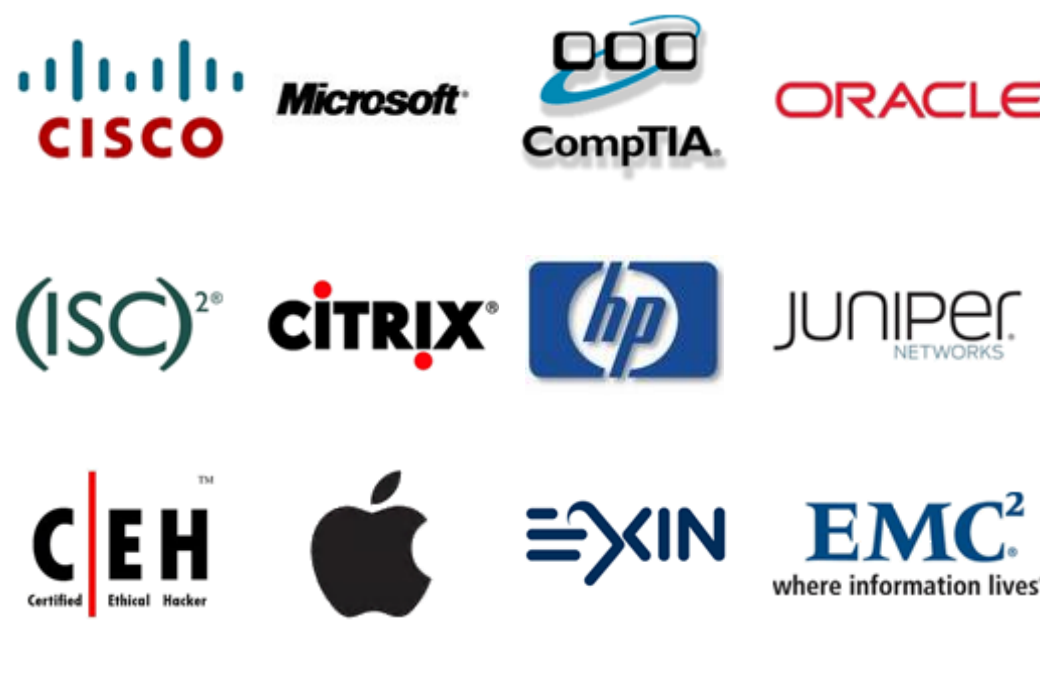

**10% Discount Coupon Code: ASTR14**